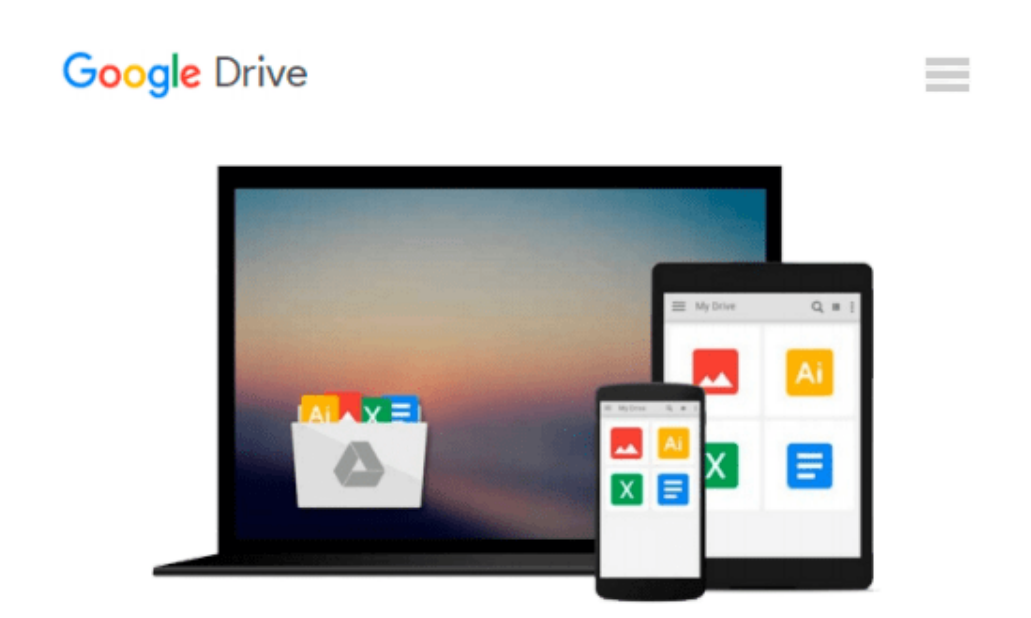

# **Digital Signal Processing Laboratory Experiments Using MATLAB**

*Hardik Modi*

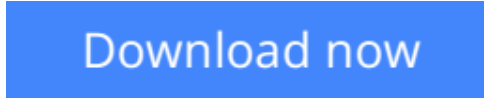

[Click here](http://linebook.us/go/read.php?id=3656621411) if your download doesn"t start automatically

### **Digital Signal Processing Laboratory Experiments Using MATLAB**

Hardik Modi

#### **Digital Signal Processing Laboratory Experiments Using MATLAB** Hardik Modi

Technical Report from the year 2014 in the subject Computer Science - Technical Computer Science, , language: English, abstract: This is Laboratory Manual of Digital Signal Processing. All experiments are performed on MATLAB, e.g.: List of Experiments 1 To represent basic signals like:Unit Impulse, Ramp, Unit Step, Exponential. 2 To generate discrete sine and cosine signals with given sampling frequency. 3 To represent complex exponential as a function of real and imaginary part. 4 To determine impulse and step response of two vectors using MATLAB. 5 To perform convolution between two vectors using MATLAB. 6 To perform cross correlation between two vectors using MATLAB. [...]

**L** [Download](http://linebook.us/go/read.php?id=3656621411) [Digital Signal Processing Laboratory Experiments U ...pdf](http://linebook.us/go/read.php?id=3656621411)

**[Read Online](http://linebook.us/go/read.php?id=3656621411)** [Digital Signal Processing Laboratory Experiments ...pdf](http://linebook.us/go/read.php?id=3656621411)

#### **Download and Read Free Online Digital Signal Processing Laboratory Experiments Using MATLAB Hardik Modi**

#### **From reader reviews:**

#### **Christopher Kennedy:**

Here thing why this kind of Digital Signal Processing Laboratory Experiments Using MATLAB are different and reliable to be yours. First of all reading through a book is good nonetheless it depends in the content than it which is the content is as scrumptious as food or not. Digital Signal Processing Laboratory Experiments Using MATLAB giving you information deeper and different ways, you can find any reserve out there but there is no guide that similar with Digital Signal Processing Laboratory Experiments Using MATLAB. It gives you thrill reading journey, its open up your personal eyes about the thing that happened in the world which is perhaps can be happened around you. You can bring everywhere like in park your car, café, or even in your method home by train. Should you be having difficulties in bringing the paper book maybe the form of Digital Signal Processing Laboratory Experiments Using MATLAB in e-book can be your alternative.

#### **Angelina Rone:**

People live in this new time of lifestyle always try and and must have the extra time or they will get wide range of stress from both day to day life and work. So , when we ask do people have spare time, we will say absolutely sure. People is human not really a huge robot. Then we consult again, what kind of activity do you have when the spare time coming to anyone of course your answer may unlimited right. Then ever try this one, reading books. It can be your alternative with spending your spare time, the particular book you have read will be Digital Signal Processing Laboratory Experiments Using MATLAB.

#### **Florence Davis:**

Don't be worry for anyone who is afraid that this book will probably filled the space in your house, you will get it in e-book means, more simple and reachable. That Digital Signal Processing Laboratory Experiments Using MATLAB can give you a lot of good friends because by you investigating this one book you have matter that they don't and make a person more like an interesting person. This book can be one of a step for you to get success. This book offer you information that perhaps your friend doesn't understand, by knowing more than various other make you to be great people. So , why hesitate? We should have Digital Signal Processing Laboratory Experiments Using MATLAB.

#### **Sonia Cancel:**

A number of people said that they feel bored when they reading a e-book. They are directly felt the idea when they get a half portions of the book. You can choose the particular book Digital Signal Processing Laboratory Experiments Using MATLAB to make your reading is interesting. Your personal skill of reading talent is developing when you like reading. Try to choose straightforward book to make you enjoy to study it and mingle the opinion about book and studying especially. It is to be initial opinion for you to like to available a book and read it. Beside that the reserve Digital Signal Processing Laboratory Experiments Using MATLAB can to be your brand-new friend when you're truly feel alone and confuse in doing what must

you're doing of their time.

## **Download and Read Online Digital Signal Processing Laboratory Experiments Using MATLAB Hardik Modi #CP0RH1BQZWD**

### **Read Digital Signal Processing Laboratory Experiments Using MATLAB by Hardik Modi for online ebook**

Digital Signal Processing Laboratory Experiments Using MATLAB by Hardik Modi Free PDF d0wnl0ad, audio books, books to read, good books to read, cheap books, good books, online books, books online, book reviews epub, read books online, books to read online, online library, greatbooks to read, PDF best books to read, top books to read Digital Signal Processing Laboratory Experiments Using MATLAB by Hardik Modi books to read online.

### **Online Digital Signal Processing Laboratory Experiments Using MATLAB by Hardik Modi ebook PDF download**

**Digital Signal Processing Laboratory Experiments Using MATLAB by Hardik Modi Doc**

**Digital Signal Processing Laboratory Experiments Using MATLAB by Hardik Modi Mobipocket**

**Digital Signal Processing Laboratory Experiments Using MATLAB by Hardik Modi EPub**